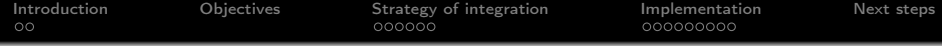

# Integration of ELECTRE TRI in a GIS Methodology and Implementation

# Olivier Sobrie

University of Mons Polytechnic Faculty

October 6, 2010

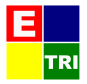

**KORKA REPARATION ADD** 

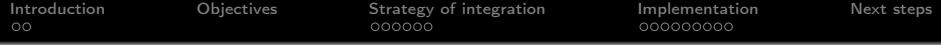

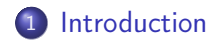

# [Objectives](#page-4-0)

- [Strategy of integration](#page-5-0)
- [Implementation](#page-11-0)

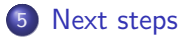

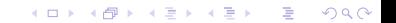

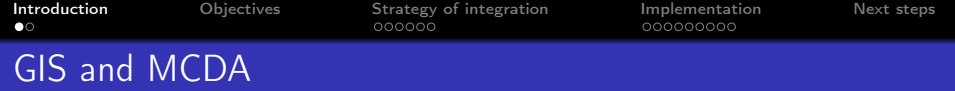

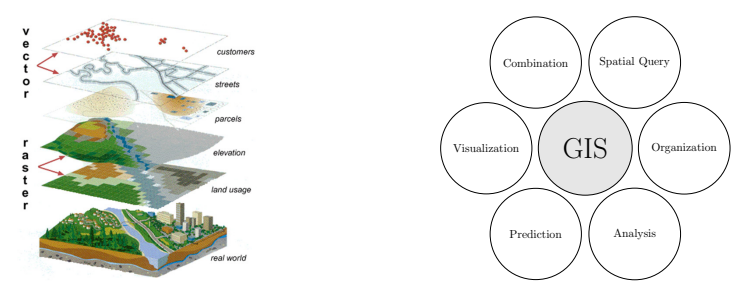

GIS are used in lot of application from land suitability problem to geomarketing

 $\mathbf{1} \oplus \mathbf{1} \oplus \mathbf{$ 

 $2990$ 

- Since 90's, works about GIS and MCDA
- Not a lot of work based on ELECTRE methods
- <span id="page-2-0"></span>ELECTRE methods fit well for ordinal problems

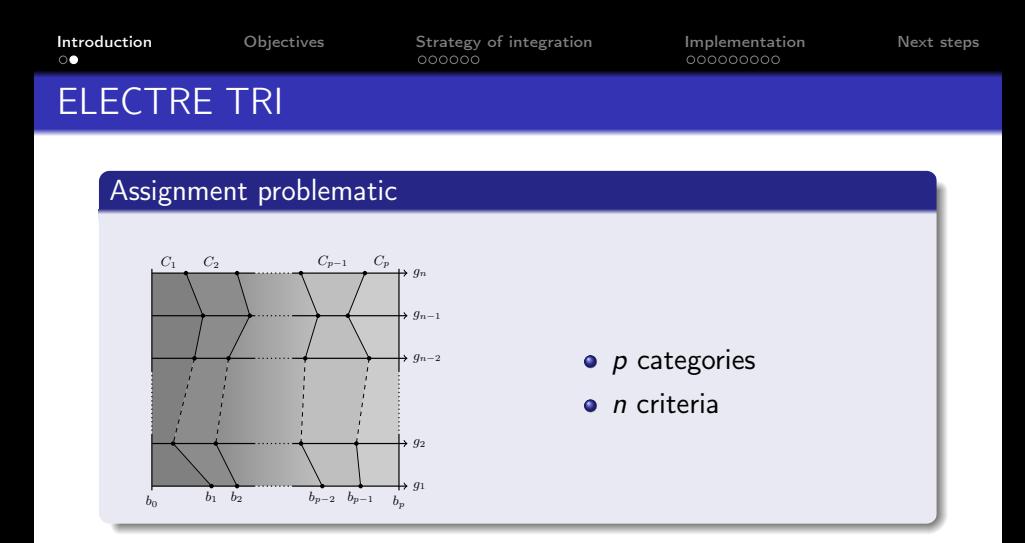

#### Major interests

- Judge an action independently from the others
- Reference values fixed : profiles
- Allow to consider more actions than other ELECTRE methods

イロメ イ押メ イヨメ イヨメ

Έ

 $QQ$ 

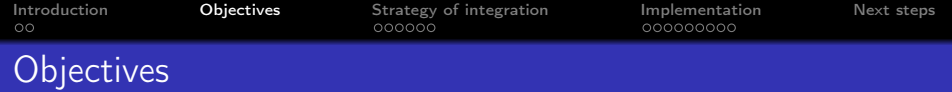

### Main goal

Implement ELECTRE TRI in an Open Source GIS to facilitate the study of multicriteria spatial problems

#### Requirements

- Use GIS capabilities to represent the problem and the result
- User friendly
- <span id="page-4-0"></span>• Support for classic and Bouyssou-Marchant ELECTRE TRI models

**KORKA REPARATION ADD** 

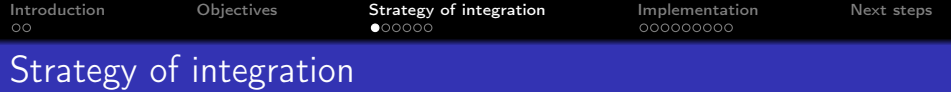

# **Reference**

• Chakhar's thesis (2006)

# Coupling strategy

- Malczewski (2006) reports only 10 % of works using a strategy of full coupling of the MCDA method in the GIS
- **•** Full coupling

# Actions

- Vector layer
- <span id="page-5-0"></span>• Represented by spatial units on the map (Points, lines, polygons)

[Introduction](#page-2-0) [Objectives](#page-4-0) [Strategy of integration](#page-5-0) [Implementation](#page-11-0) [Next steps](#page-21-0)

# Construction of the decision map

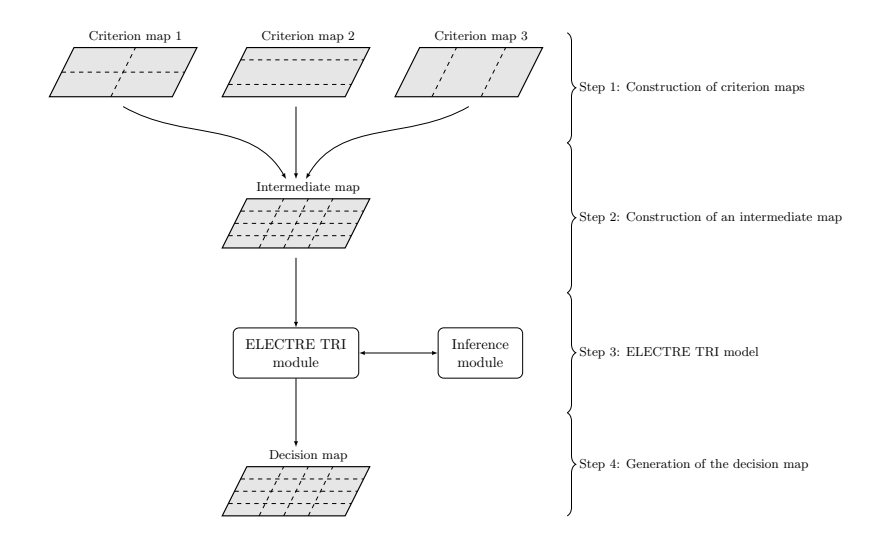

K ロ ▶ K 레 ▶ K 레 ▶ K 레 ≯ K 게 회 게 이 및 사 이 의 O

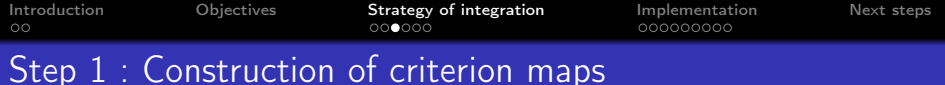

# **Definition**

A criterion map  $c_j$  is a set  $\{(s, g_j(s)) : s \in S_j\}$  where  $S_j$  is a set of spatial units and  $g_i$  a criterion function associated to  $c_i$  and defined as :

$$
\begin{array}{rrcl} g_j & : & S_j & \rightarrow & E \\ & s & \rightarrow & g_j(s) \end{array}
$$

Built with the GIS map algebra

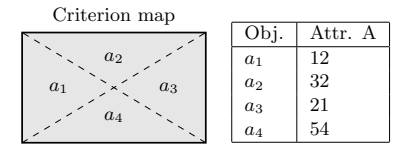

**KORKA REPARATION ADD** 

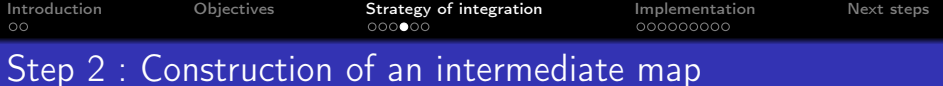

# Definition

An intermediate map is a map where each spatial unit is associated to a vector of  $n$  evaluations relative to the  $n$  criteria of evaluation.

Built using GIS union operation

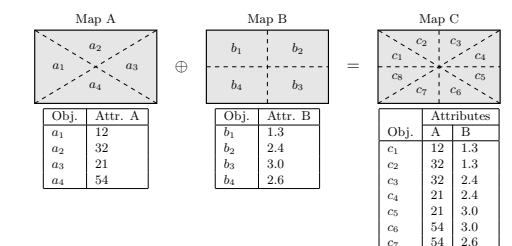

 $\begin{array}{c|c|c|c|c}\nc_7 & 54 & 2.6 \\
\hline\nc_2 & 12 & 2.6\n\end{array}$  $c_8$  | 12 | 2.6

K ロ ▶ K @ ▶ K 할 X X 할 X → 할 X → 9 Q Q →

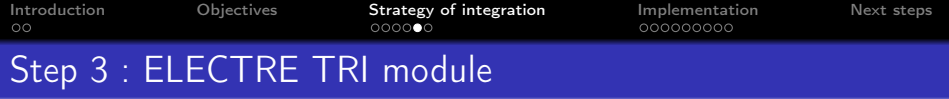

#### Goal

Introduction of ELECTRE TRI parameters

#### **Parameters**

- Weights of criteria
- Reference profiles
- Profiles thresholds (indifference, preference, veto)
- **•** Assignment procedure and cutting level

### Inference module

From assignment of some spatial units made by the decision maker, determine the parameters of the ELECTRE TRI model

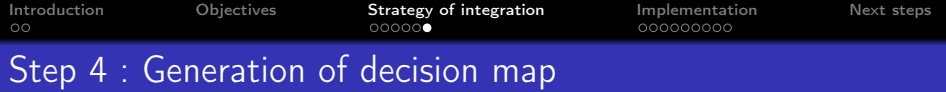

# Definition

A decision map M is a set  $\{(u, \Gamma_{\omega}(u)) : u \in U, \omega \in \Omega\}$ , where U is a set of homogeneous spatial unities and  $\Gamma_{\omega}$  is a multicriteria classification model defined as :

$$
\begin{array}{rcl}\n\Gamma_{\omega} & : & U & \to & E \\
u & \to & \Gamma_{\omega}[g_1(u), \ldots, g_m(u)]\n\end{array}
$$

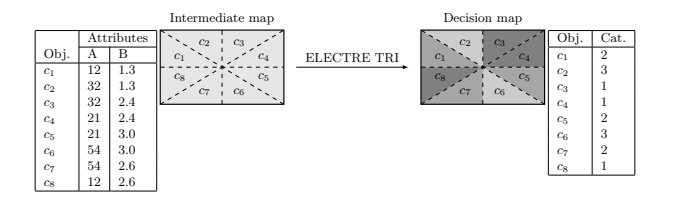

**KORK (FRAGE) KEY EL POLO** 

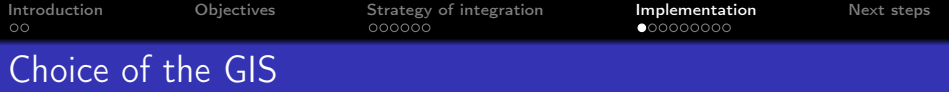

Lot of Open Source GIS (Grass, PostGIS, Quantum GIS, ...)

K ロ ▶ K 레 ▶ K 레 ▶ K 레 ≯ K 게 회 게 이 및 사 이 의 O

<span id="page-11-0"></span>• See http ://opensourcegis.org/ for complete list

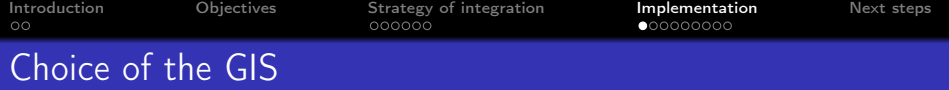

- Lot of Open Source GIS (Grass, PostGIS, Quantum GIS, ...)
- See http ://opensourcegis.org/ for complete list

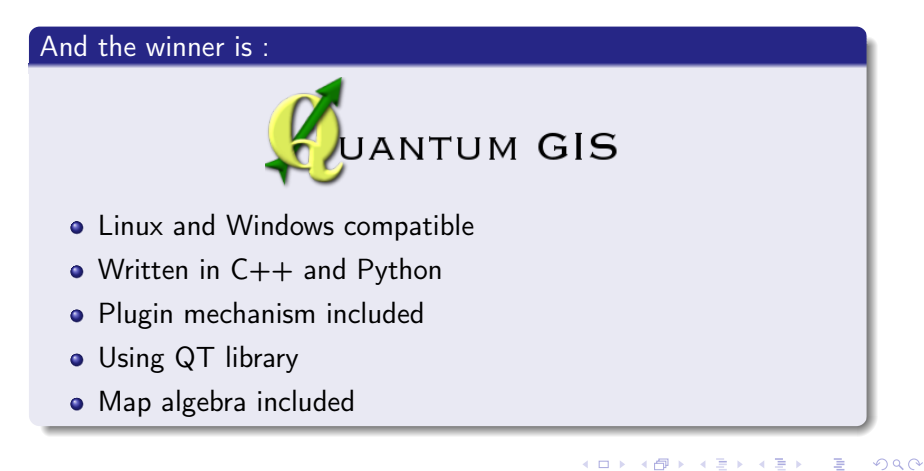

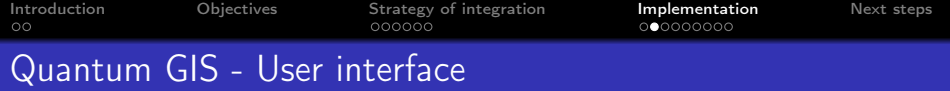

# QT library

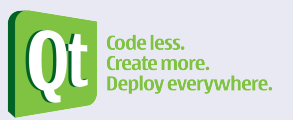

- Owned by Nokia
- LGPL license
- Available on a lot of platforms (Linux, Windows, ...)
- QT bindings for a lot of language (C++, python, java, ...)
- Lot of GUI possibilities
- QT Designer for user interface design

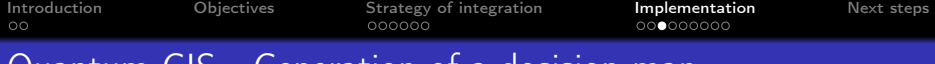

# Quantum GIS - Generation of a decision map

# Step 1 : Criteria map

- Quantum GIS includes lot of tools to construct different criteria map (fTools package includes map algebra)
- Vector layers only

# Step 2 : Intermediate map

• Union tool included in Quantum GIS fTools package

# Step 3 : ELECTRE TRI module

**•** Implemented as a plugin for Quantum GIS

# Step 4 : Decision map

- **Generated by the ELECTRE TRI module**
- Use of Quantum GIS rendering capabilities

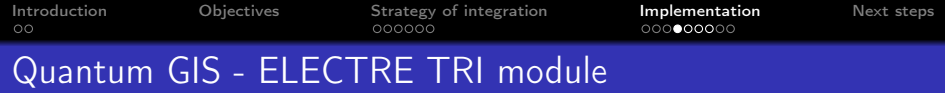

#### Main components

- **ELECTRE TRI class**
- User interface
- Decision map generator

# Technical details

• Programming language : **P** puthon

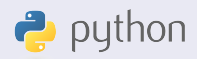

- User interface : PyQT **(0)t**
- Version Control System :  $777$  git
- Project hosted on : github [\(http ://github.com/oso/qgis-etri\)](http://github.com/oso/qgis-etri)

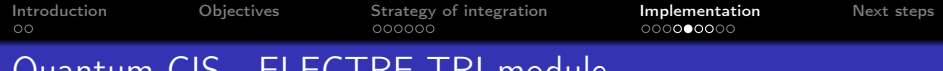

# Quantum GIS - ELECTRE TRI module

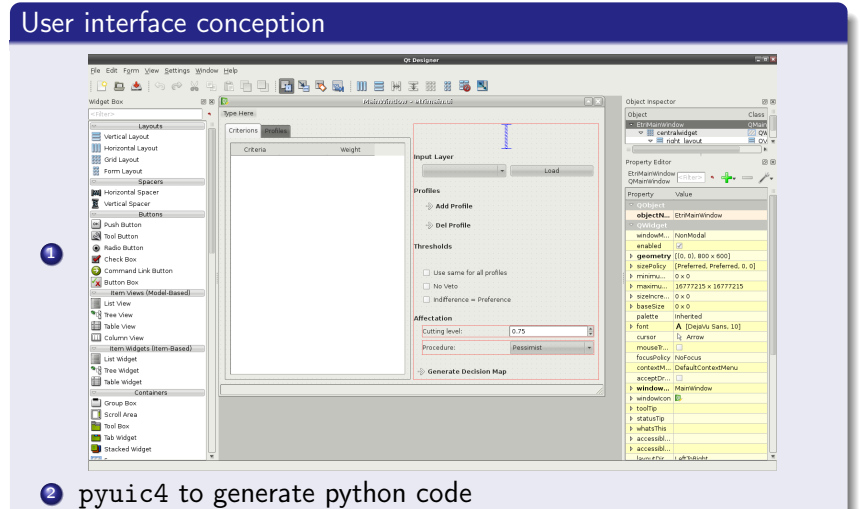

イロト (個) (高) (高) (高) (高) の Q Q

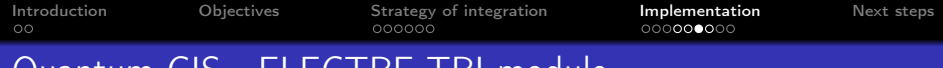

# Quantum GIS - ELECTRE TRI module

# Full coupling

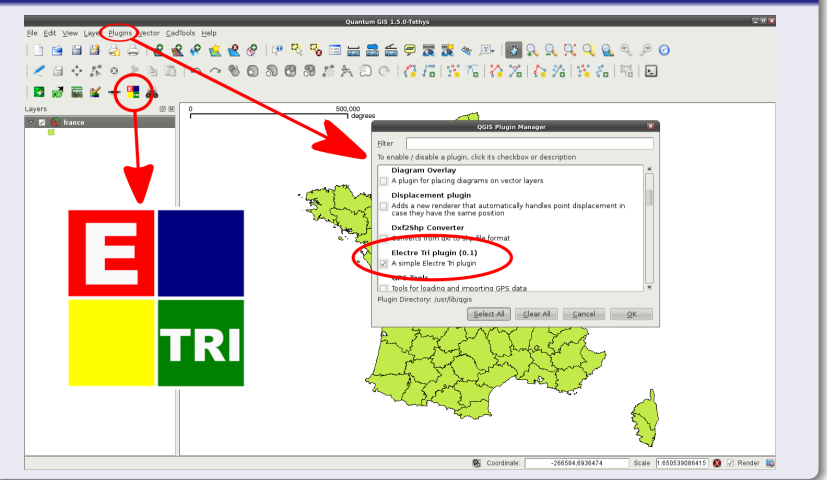

**KORK (FRAGE) KEY GRAN** 

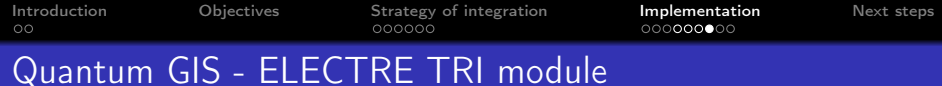

# Now it's time for a demo...

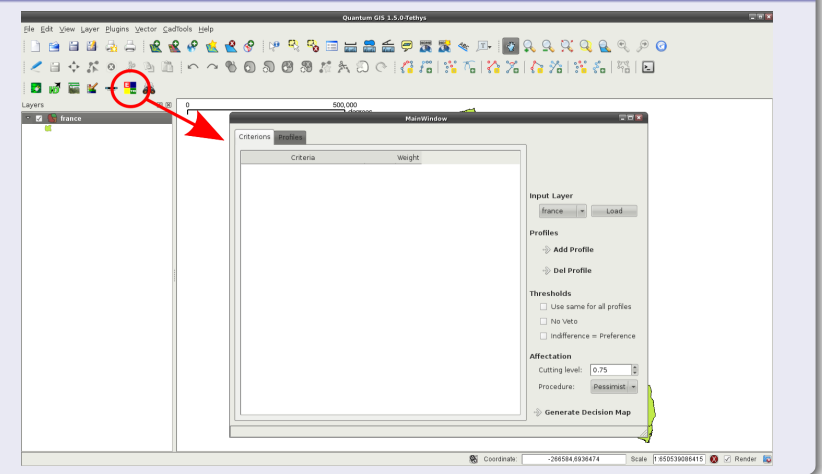

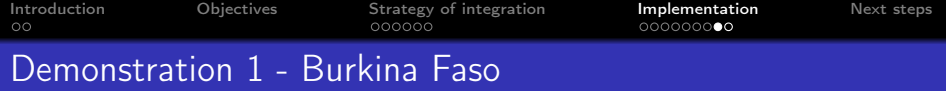

#### Goal

Evaluation of landscape degradation in the watershed of Loulouka (Metchebon 2010)

#### Actions

229 squares of 25ha

# Criteria

- <sup>o</sup> 11 criteria
- Ordinal scale :
	- **4** Inadequate
	- 2 Moderately adequate
	- **3** Adequate

### **Categories**

- **O** Inadequate
- **2** Weakly adequate
- <sup>3</sup> Moderately adequate

 $(1 - 1)$   $(1 - 1)$   $(1 - 1)$   $(1 - 1)$   $(1 - 1)$   $(1 - 1)$   $(1 - 1)$ 

Ğ,

 $299$ 

**4** Adequate

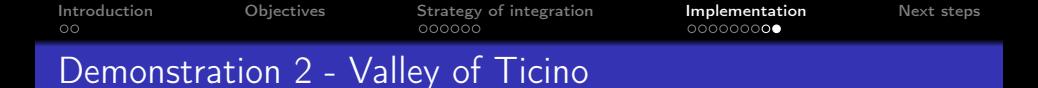

#### Goal

Choose the best location for the installation of a waste treatment plant in the valley of Ticino (Maystre and al. 1994)

#### Actions

7 actions (points)

#### Criteria

- **•** 5 criteria
- Quantatitave and qualitative scales

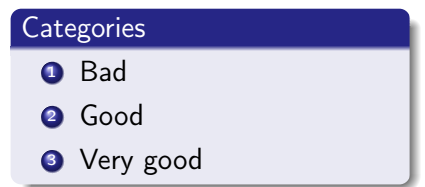

KEL KARIK KEL KEL KARIK

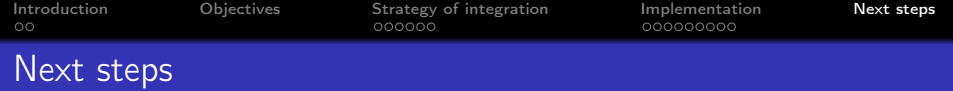

**KOR & KERKER CRAMEL** 

#### Inference module

- Conception of the UI for the inference module
- Integration with a solver and XMCDA web services

# Improve User Interface

- Simplify some actions
- Better error handling

# Add features

- Draw profiles
- <span id="page-21-0"></span>...

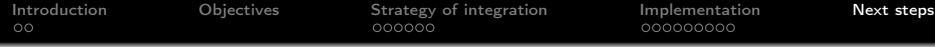

# Thank you for your attention !

K ロ ▶ K @ ▶ K 할 ▶ K 할 ▶ 이 할 → 9 Q @